## Package 'DMRMark'

April 21, 2017

Type Package

Title DMR Detection by Non-Homogeneous Hidden Markov Model from Methylation Array Data

Version 1.1.1

Date 2017-02-25

Author Linghao SHEN <sl013@ie.cuhk.edu.hk>

Depends MCMCpack, mvtnorm, ellipse

Maintainer Linghao SHEN <s1013@ie.cuhk.edu.hk>

Description Perform differential analysis for methylation array data. Detect differentially methylated regions (DMRs) from array M-values. The core is a Non-homogeneous Hidden Markov Model for estimating spatial correlation and a novel Constrained Gaussian Mixture Model for modeling the M-value pairs of each individual locus.

License GPL

NeedsCompilation no

Repository CRAN

Date/Publication 2017-04-21 17:58:43 UTC

## R topics documented:

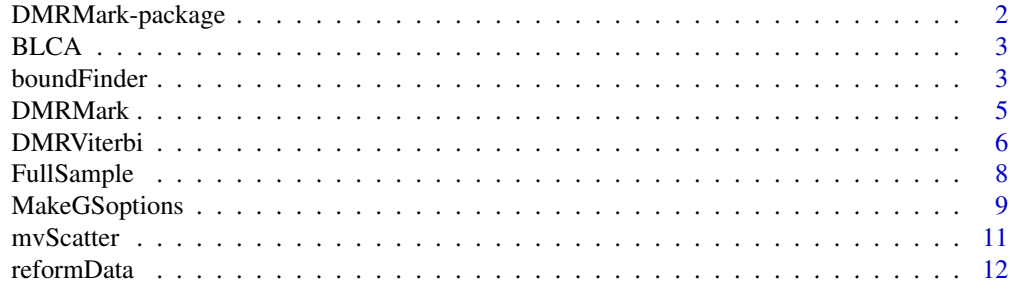

**Index** [13](#page-12-0)

<span id="page-1-0"></span>DMRMark-package *DMR Detection by Non-Homogeneous Hidden Markov Model from Methylation Array Data*

## **Description**

Perform differential analysis for methylation array data. DMRMark detects differentially methylated regions (DMRs) from array M-values. The core of DSS is a Non-homogeneous Hidden Markov Model for estimating spatial correlation and a novel Constrained Gaussian Mixture Model for modeling the M-value pairs of each individual locus.

DMRMark only works for two-group comparisons currently. We have the plan to extend the transition and response model that make then suitable for complex experimental designs in the future.

#### Author(s)

Linghao SHEN <sl013@ie.cuhk.edu.hk>

#### Examples

```
# DMR detection performed on chr18 of a small BLCA dataset from TCGA
data(BLCA)
# Use a small subset
nprobe <- 500
# M-values
mv <- BLCA$mv[1:nprobe,]
# Distance between probes, L<0 indicates acorssing chromosomes
L = BLCA$distance[1:nprobe]
# Initialize new chain when probe distance too long
# or across different chromosomes
newChains <- which((L > 100000) | L < 0)
# The starting positions of new chains
starting <- c(1, newChains[-length(newChains)]+1)
# Run DMRMark with default options
set.seed(0)
par <- DMRMark(mv, L, starting)
# Get the posterior of being certain states
# Return the result of DMC for plotting by setting 'region=FALSE'
results <- DMRViterbi(mv, par, L, starting, region=FALSE)
# The MAP states being 3 or 4 indicate DMCs
isDMC \leq (results$states > 2) + 0
mvScatter(mv, isDMC, nPlot=10000)
```
<span id="page-2-0"></span>

#### Description

This data set contains one pair of M-values of BLCA chr18 from The Cancer Genome Atlas TCGA (TCGA). In addition, it contains the distance between each probes and the gold standard methylation status getting by the matched WGBS data (also from TCGA).

#### Usage

data(BLCA)

## Format

A List with the following items, all items will length 5492 corresponding to the Illumina 450K probes on chr18:

mv A matrix with one pair of M-values

distance a numeric vector of the probe distance

truth a binary vector represents the WGBS methylation status (0-nDML, 1-DML)

#### Source

Data generated by the TCGA Research Network: <http://cancergenome.nih.gov/>

#### Examples

data(BLCA)

boundFinder *Find a pair of reasonable distances of group means for hyper- and hypomethylation based on the quantile of two-group difference.*

#### Description

This function takes the M-values to produce the distance \$D\$ to be the maximum value satisfies that the proportion of absolute values of two-group difference larger than \$D\$ is at certain level. Due to the precision limitation, the \$D\$'s for hyper- and hypomethylation are not necessarily the same. If the samples are not totally paired, than user should first call 'reformData' to process M-values.

#### Usage

boundFinder(mv,  $prop = 0.1$ )

#### <span id="page-3-0"></span>Arguments

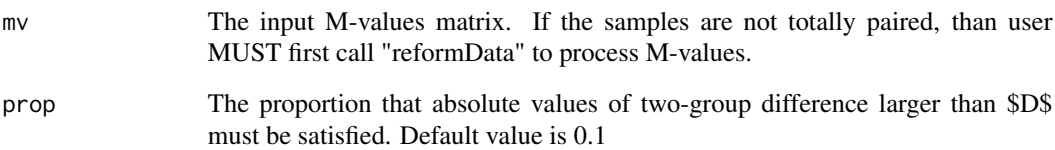

## Details

The choices of 'prop' are not going to be too extreme or stringent, which will produce to dominated prior. This value should depend on the belief that around 'prop' proportion of loci are differentially methylated. In general 0.1 to 0.2 should be reasonable and and well-performed. Users may also choose different \$D\$'s for two differentially methylation status freely, in this situation, values around 1.5 to 3 are recommended.

Users must ensure the M-values come from paired samples or has been processed by 'reformData' according to the experiment design.

#### Value

A two-value vector contains \$D\_1\$ and \$D\_2\$ for the group-mean difference of hypermethylation and hypomethylation respectively. Due to the precision limitation, \$D\_1\$ may not necessarily equal to \$D\_2\$.

#### Author(s)

Linghao SHEN <sl013@ie.cuhk.edu.hk>

#### See Also

[reformData](#page-11-1) to tackle unpaired data.

## Examples

```
# Finding the 5% and 95% quantile of normal samples
set.seed(0)
mv <- cbind(rep(0,100000),rnorm(100000))
boundFinder(mv)
# Output matched the normal p-values
# 5.0% 94.9%
```
#-1.639578 1.639691

<span id="page-4-1"></span><span id="page-4-0"></span>

## Description

Given the M-values and probe distance, this function calls Gibbs Sampler for estimating the parameters of non-homogeneous hidden Markov model.

#### Usage

```
DMRMark(mv, L = rep(1, nrow(mv)), starting = NULL,pd = NULL, initHeuristic = TRUE,
GSoptions = NULL)
```
## Arguments

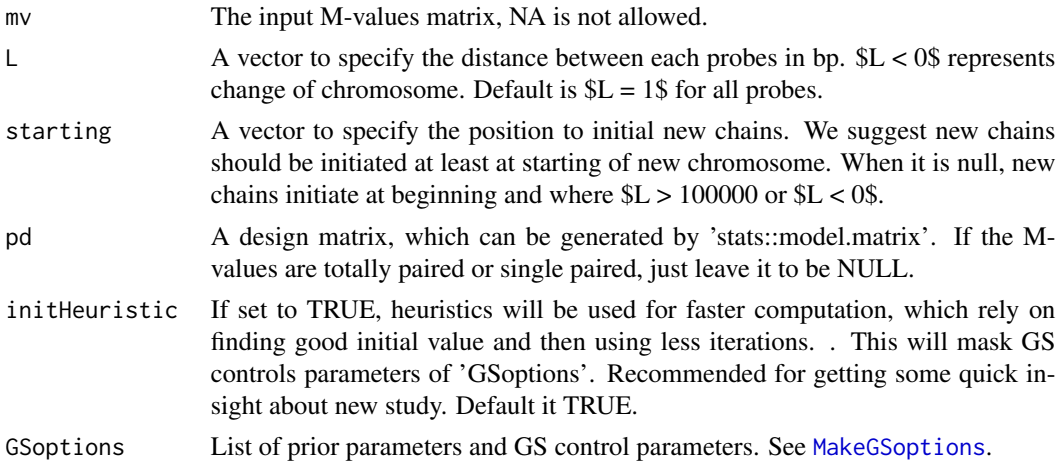

## Details

This function is the main functionality of this package. It takes the M-values and probe distance and calls Gibbs Sampler for estimating the parameters of non-homogeneous hidden Markov model. New chains will be initiated at positions specified in 'starting'. Depends on the scale of M-values, this function may take certain time to the GS. In this situation user may first set 'initHeuristic = TRUE' for a quick insight.

#### Value

The return value depends on 'GSoptions\$track'. In default situation ('GSoptions\$track = FALSE'), the return value is a list contains:

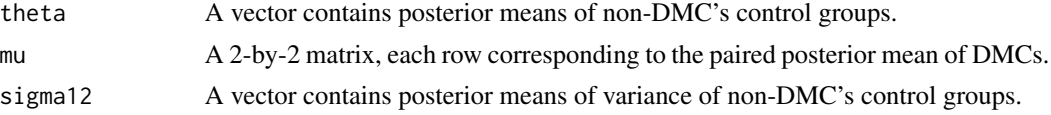

<span id="page-5-0"></span>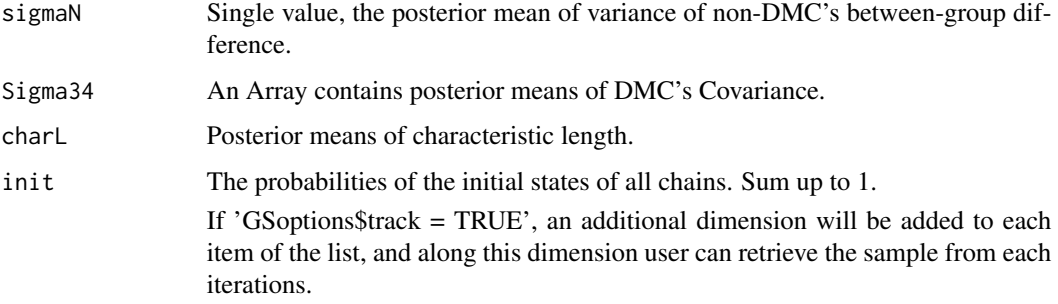

## Author(s)

Linghao SHEN <sl013@ie.cuhk.edu.hk>

## See Also

See [MakeGSoptions](#page-8-1) for different prior parameters and Gibbs Sampler control parameters. See [DMRViterbi](#page-5-1) for interpreting the estimated parameters.

#### Examples

```
# DMRMark
# DMR detection performed on chr18 of a small BLCA dataset from TCGA
data(BLCA)
# Use a small subset
nprobe <- 500
# M-values
mv <- BLCA$mv[1:nprobe,]
# Distance between probes, L<0 indicates acorssing chromosomes
L = BLCA$distance[1:nprobe]
# Initialize new chain when probe distance too long
# or across different chromosomes
newChains <- which((L > 100000) | L < 0)
# The starting positions of new chains
starting <- c(1, newChains[-length(newChains)]+1)
# Run DMRMark with default options
pars <- DMRMark(mv, L, starting)
pars
```
<span id="page-5-1"></span>DMRViterbi *Viterbi algorithm to estimate posterior probabilities of DMRs.*

## DMRViterbi 7

## Description

This function takes M-values and estimated parameters from 'DMRMark', then uses Viterbi algorithm for estimating states' posterior probabilities for each locus.

#### Usage

DMRViterbi(mv, pars, L = rep(1, nrow(mv)), starting = NULL, pd = NULL, region = TRUE, orderBy = c("max", "mean", "median", "min"), VitP = NULL)

## Arguments

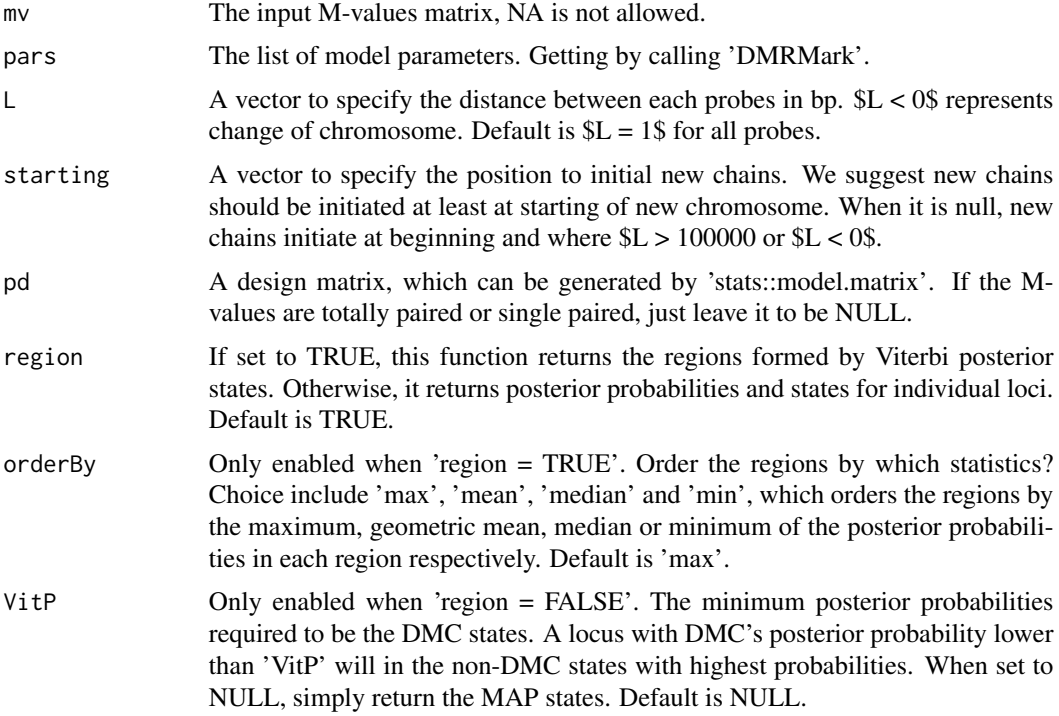

### Value

If 'region = FALSE', the return value is a list contains:

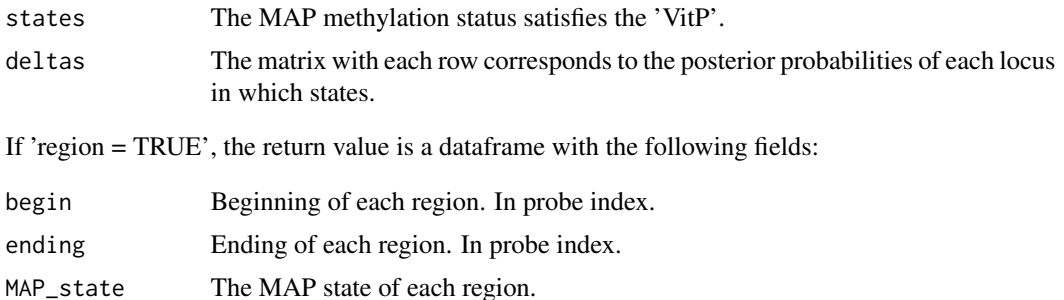

<span id="page-7-0"></span>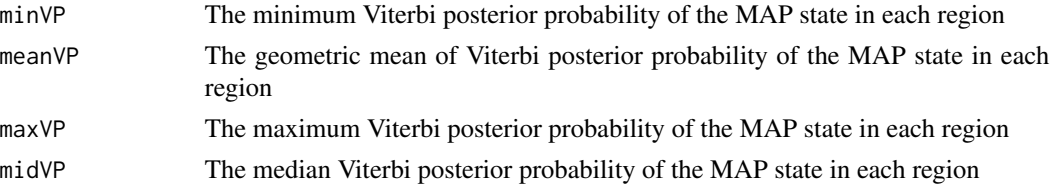

## Author(s)

Linghao SHEN <sl013@ie.cuhk.edu.hk>

#### See Also

See [DMRMark](#page-4-1) about model parameter estimation

#### Examples

```
# DMRViterbi
# DMR detection performed on chr18 of a small BLCA dataset from TCGA
data(BLCA)
# Use a small subset
nprobe <- 500
# M-values
mv <- BLCA$mv[1:nprobe,]
# Distance between probes, L<0 indicates acorssing chromosomes
L = BLCA$distance[1:nprobe]
# Initialize new chain when probe distance too long
# or across different chromosomes
newChains <- which((L > 100000) | L < 0)
# The starting positions of new chains
starting <- c(1, newChains[-length(newChains)]+1)
# Run DMRMark with default options
pars <- DMRMark(mv, L, starting)
# Get the posterior of being certain states
results <- DMRViterbi(mv, pars, L, starting)
head(results)
```
FullSample *Function implementing Gibbs Sampler with old-version interface*

## Description

This function implements Gibbs Sampler for estimating model parameters, but with the old version interface. This function remains callable just for backward compatibility, and not going to be used by new users.

## <span id="page-8-0"></span>MakeGSoptions 9

## Details

This function not going to be used by new users.

#### Author(s)

Linghao SHEN <sl013@ie.cuhk.edu.hk>

<span id="page-8-1"></span>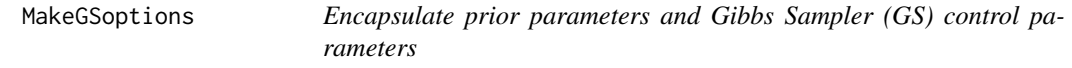

#### Description

This function encapsulate prior parameters and Gibbs Sampler control parameters. All parameters with initial values. The encapsulation is for easy initiating, managing and passing of parameters.

#### Usage

```
MakeGSoptions(pi0 = c(100, 100, 5, 5),
  cmu0 = c(11.5, 11.5, 8, 8),theta0 = c(-3, 2),
 mu0 = matrix(c(-2, 2, 2, -2), 2, byrow = TRUE),kappa0 = c(50, 50, 5, 5),
 nu0 = rep(4, 2),A0 = array(rep(c(2, 0.8, 0.8, 4), 2),dim = c(2, 2, 2),
  alpha12N = rep(40, 3),
 beta12N = rep(60, 3),D_{mu} = rep(-2, 2),chi-alpha = 0.2, #This and above for priors
 burnin = 500, #This and below for Gibbs Sampler Control
  nsamples = 100,
  sampleSep = 10,
  onHM = TRUE,track = FALSE,verbose = FALSE)
```
## Arguments

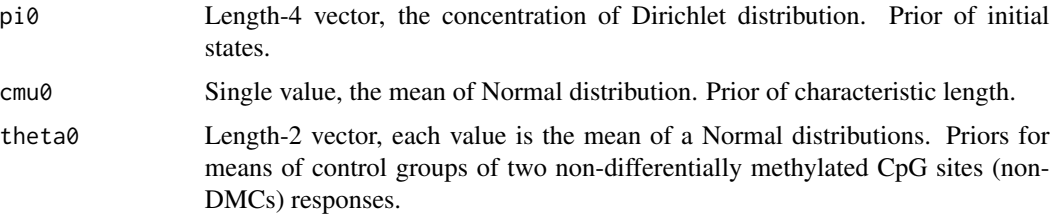

<span id="page-9-0"></span>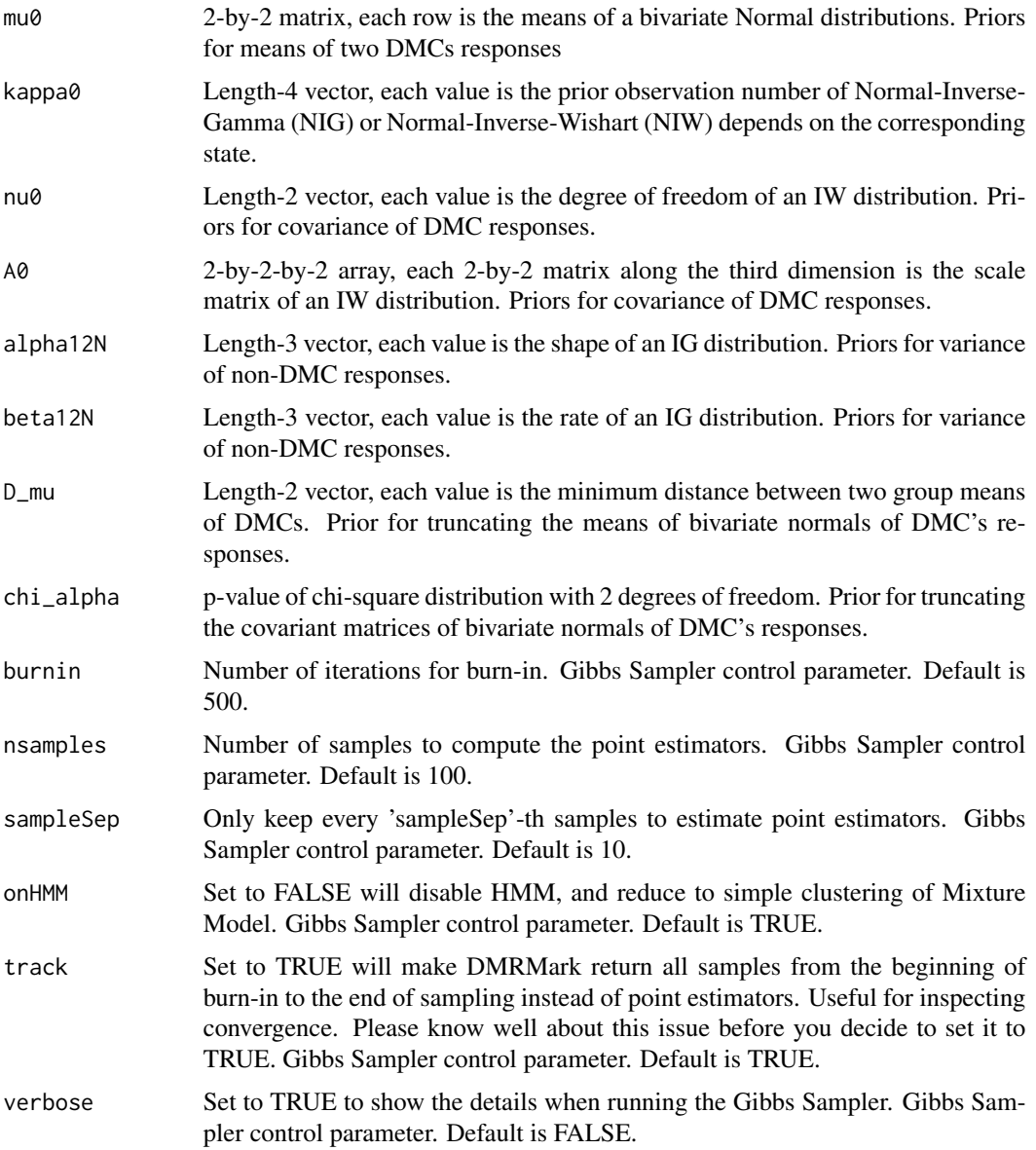

## Value

Simply a list with all items are the same with input. Just an encapsulation.

## Author(s)

Linghao SHEN <sl013@ie.cuhk.edu.hk>

## See Also

[DMRMark](#page-4-1)

#### <span id="page-10-0"></span>mvScatter 11

## Examples

```
# MakeGSoptions
opts <- MakeGSoptions()
```
mvScatter *Visualize the distributions of M-value pairs from differentially methylated CpG sites (DMC) or non-DMCs*

## Description

Given the M-values, True DMCs and optional the experiment design, plot the scatter plot of Mvalues. DMCs are marked by red daggers and non-DMCs by green circles.

#### Usage

mvScatter(mv, isDMC, pd = NULL, nPlot = 5000)

## Arguments

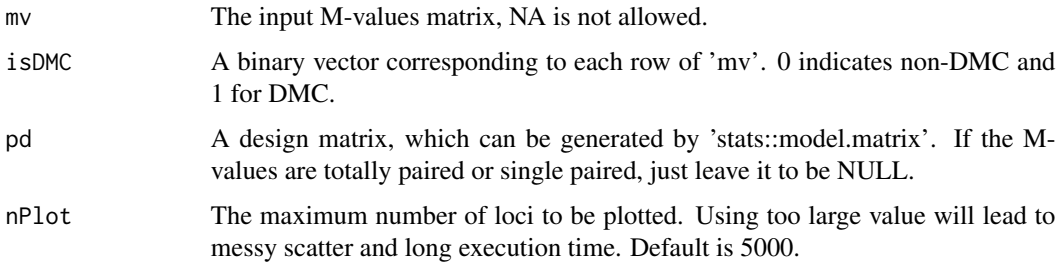

## Value

This function only generates a figure and has no return value.

## Author(s)

Linghao SHEN <sl013@ie.cuhk.edu.hk>

## Examples

```
# mvScatter
data(BLCA)
mvScatter(BLCA$mv, BLCA$truth, nPlot = 10000)
```
#### Description

Reform M-values into a matrix with two columns representing matched control and case groups. It concatenate M-values pair-by-pair based on the design matrix.

#### Usage

reformData(mv, pd=NULL)

## Arguments

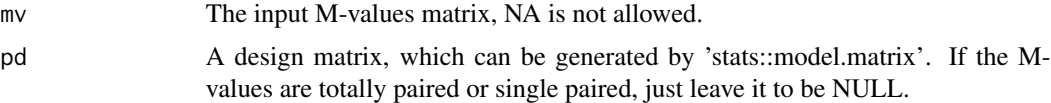

## Value

A matrix with two columns representing matched control and case groups. If a sample has no paired sample in another group (say group B), then the values in group B will be represented by NA.

#### Author(s)

Linghao SHEN <sl013@ie.cuhk.edu.hk>

## Examples

# Assume the values come from Tumor is 10 larger than those from Normal.

```
# The case with totally paired data
mv1 <- matrix(1:20,5)
reformData(mv1)
```

```
# The case with One more sample from Tumour group
# The second Tumour sample is the extra one
mv2 <- matrix(1:25,5)
mv2[, 2] <- mv2[, 2] + 5
patient \leq factor(c(1,3,1:3))
type = c(rep("Normal",2),rep("Tumour",3))
pd <- model.matrix(~patient + type + 0)
reformData(mv2, pd)
```
# <span id="page-12-0"></span>Index

∗Topic package DMRMark-package, [2](#page-1-0)

BLCA, [3](#page-2-0) boundFinder, [3](#page-2-0)

DMRMark, [5,](#page-4-0) *[8](#page-7-0)*, *[10](#page-9-0)* DMRMark-package, [2](#page-1-0) DMRViterbi, *[6](#page-5-0)*, [6](#page-5-0)

FullSample, [8](#page-7-0)

MakeGSoptions, *[5,](#page-4-0) [6](#page-5-0)*, [9](#page-8-0) mvScatter, [11](#page-10-0)

reformData, *[4](#page-3-0)*, [12](#page-11-0)